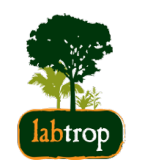

# **Modelos Lineares Generalizados**

unificação metodológica

Alexandre Adalardo de Oliveira PlanECO 2017

#### Conceitos

- estrutura do erro **·**
- preditora linear **·**
- função de ligação **·**

# **Modelos Lineares Generalizados**

# **Função de ligação**

**·** o preditor apresenta resposta linear *η*

$$
\eta = \alpha + \sum \beta_i x_i
$$

- a função inversa da ligação retorna à escala da preditora

$$
Y=g(\eta)^{-1}
$$

# **Função de ligação: canônica**

**·** dependendo da estrutura de erro há uma função de ligação padrão

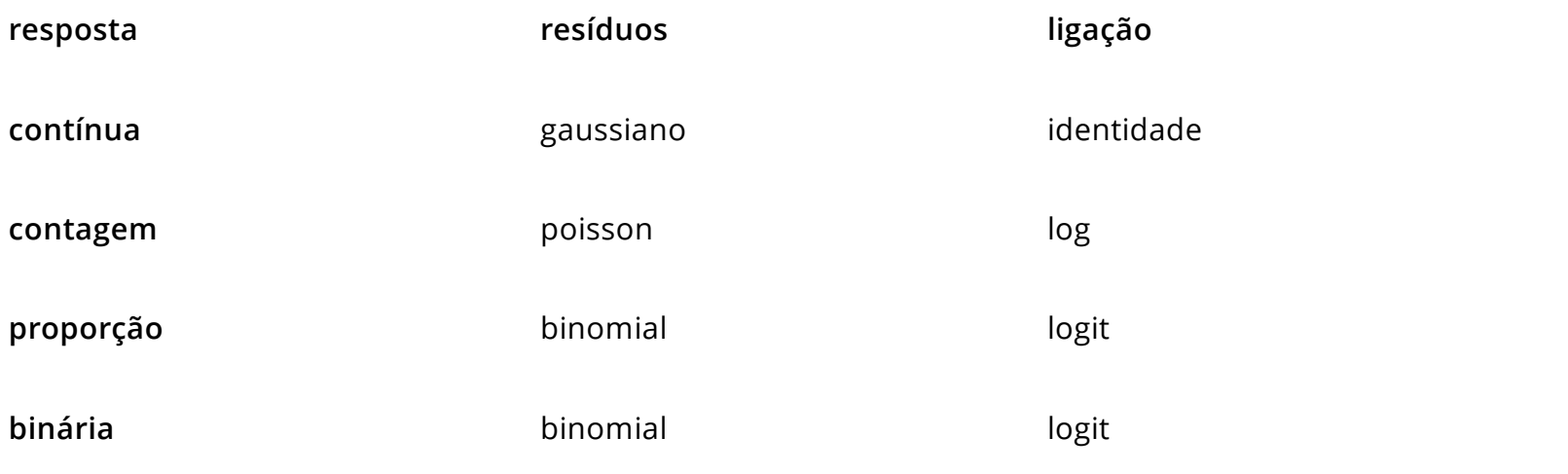

# **Diferentes estruturas de erro**

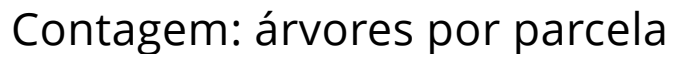

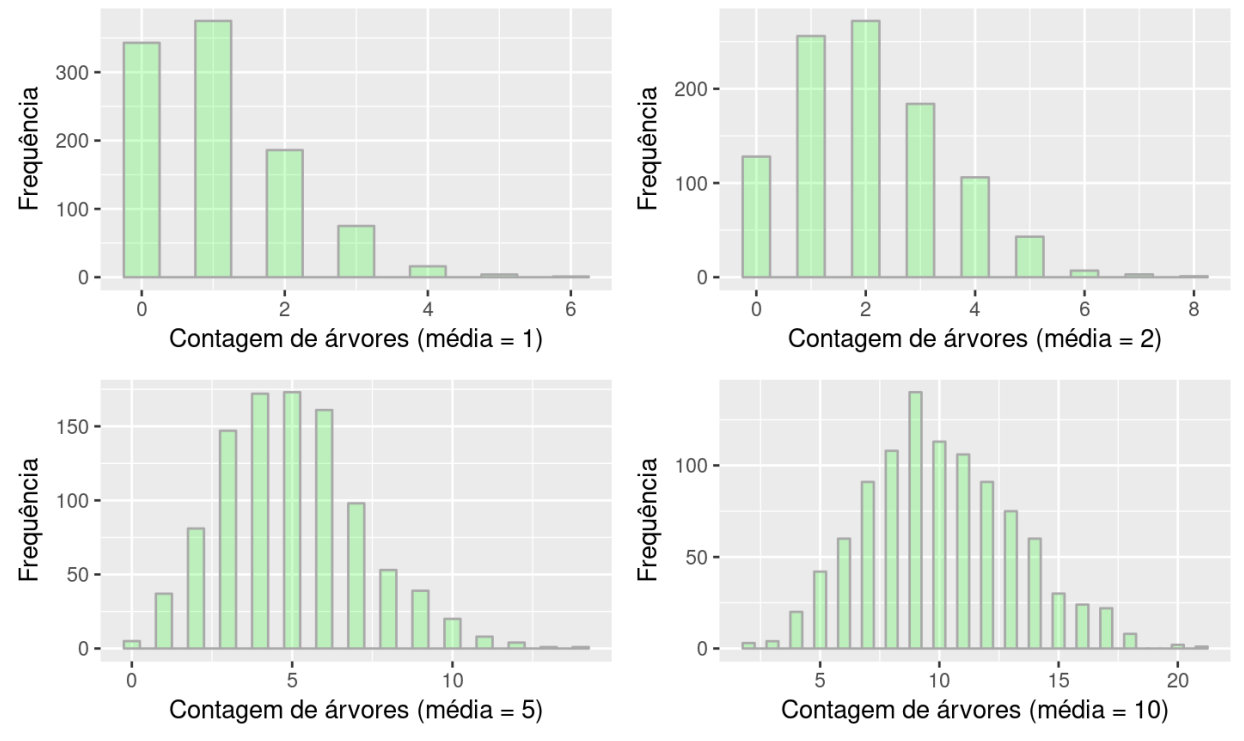

5/43

# **Dados de Contagem**

- contagem é limitada no zero **·**
- variância não é constante (aumenta com a média) **·**
- erro não tem distribuição normal **·**
- valores inteiros (não contínuos) **·**

Função de ligação

$$
\log(\alpha+\sum\beta_ix_i)
$$

# **GLM: ajuste de modelo de contagem**

- faça o modelo cheio usando a familia de ligação **poisson(log) ·**
- avalie o sobre-dispersão do erro pela razão ''Residual deviance'' e **·** ''degrees of freedom''
- se o valor da razão for muito maior que 1, ajuste o modelo cheio **·** novamente com a família ''quasipoisson''
- compare os modelos simplificados com o mais complexo usando **·** ''anova''
	- com ''poisson'' use o argumento ''test = "Chisq" '' **-**
	- com ''quasipoisson'' use o argumento ''test = "F" '' **-**
- retenha o modelo mínimo adequado **·**
- retorne os coeficientes e preditos do modelo para escala original (antilog)

# **Examplo: Contagem de espécies**

**·** Biomassa e ph do solo estão relacionados à coexistência de espécies

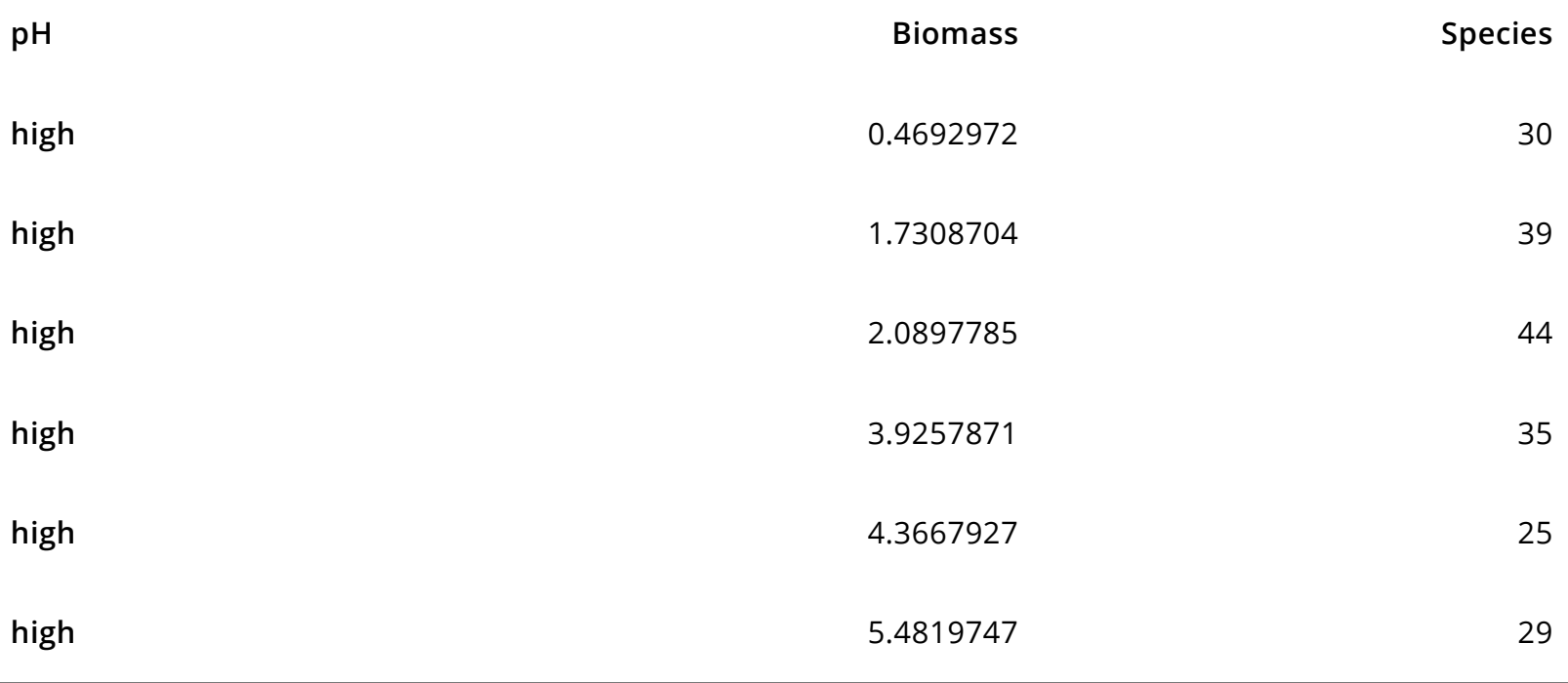

# **Gráfico: riqueza de espécies**

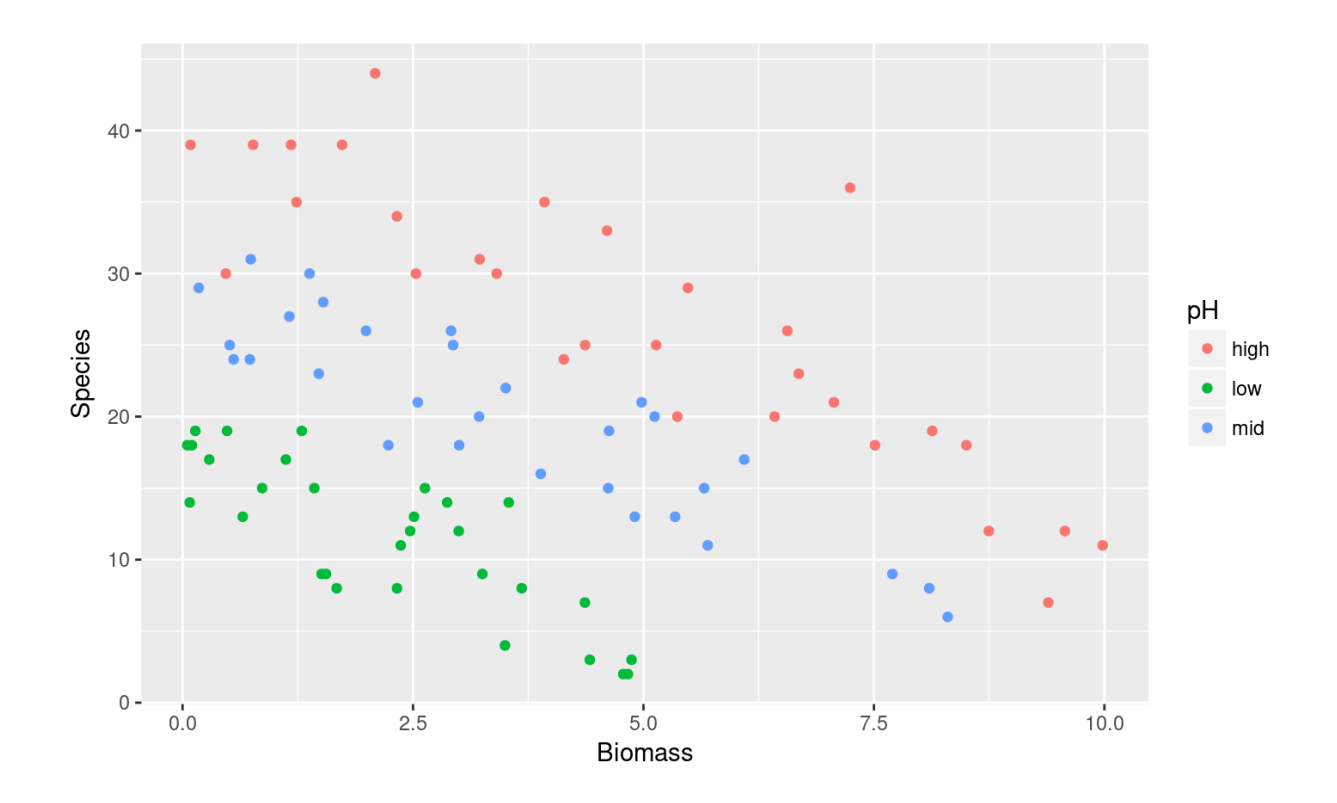

### **Modelo**

```
glm01 \leq glm(Species \leq Biomass + pH + Biomass: pH, family = poisson, data= arv)anova(glm01, test = "Chisq")
## Analysis of Deviance Table
## 
## Model: poisson, link: log
## 
## Response: Species
## 
## Terms added sequentially (first to last)
## 
## 
## Df Deviance Resid. Df Resid. Dev Pr(>Chi) 
## NULL 89 452.35 
## Biomass 1 44.673 88 407.67 2.328e-11 ***
## pH 2 308.431 86 99.24 < 2.2e-16 ***
## Biomass:pH 2 16.040 84 83.20 0.0003288 ***
## ---
## Signif. codes: 0 '***' 0.001 '**' 0.01 '*' 0.05 '.' 0.1 ' ' 1
```
#### *summary(glm01)*

```
## 
## Call:
## glm(formula = Species \sim Biomass + pH + Biomass:pH, family = poisson,
\# data = arv)
## 
## Deviance Residuals: 
## Min 1Q Median 3Q Max 
## -2.4978 -0.7485 -0.0402 0.5575 3.2297 
## 
## Coefficients:
## Estimate Std. Error z value Pr(>|z|) 
## (Intercept) 3.76812 0.06153 61.240 < 2e-16 ***
## Biomass -0.10713 0.01249 -8.577 < 2e-16 ***
## pHlow -0.81557 0.10284 -7.931 2.18e-15 ***
## pHmid -0.33146 0.09217 -3.596 0.000323 ***
## Biomass:pHlow -0.15503 0.04003 -3.873 0.000108 ***
## Biomass:pHmid -0.03189 0.02308 -1.382 0.166954 
## ---
## Signif. codes: 0 '***' 0.001 '**' 0.01 '*' 0.05 '.' 0.1 ' ' 1
## 
## (Dispersion parameter for poisson family taken to be 1)
```
#### *summary(glm01)*

#(Dispersion parameter for poisson family taken to be 1) # Null deviance: 452.346 on 89 degrees of freedom # Residual deviance: 83.201 on 84 degrees of freedom # AIC: 514.39

# **Simplificando o Modelo**

#### ligação da família Poisson: Qui-quadrado

```
glm02 \leq glm(Species \sim Biomass + pH, family = poisson, data = arv)anova(glm01, glm02, test = "Chisq")
```
## Analysis of Deviance Table ##  $#$  Model 1: Species ~ Biomass + pH + Biomass: pH  $#$  Model 2: Species ~ Biomass + pH ## Resid. Df Resid. Dev Df Deviance Pr(>Chi) ## 1 84 83.201 ## 2 86 99.242 -2 -16.04 0.0003288 \*\*\* ## --- ## Signif. codes: 0 '\*\*\*' 0.001 '\*\*' 0.01 '\*' 0.05 '.' 0.1 ' ' 1

# **Gráfico do nosso modelo**

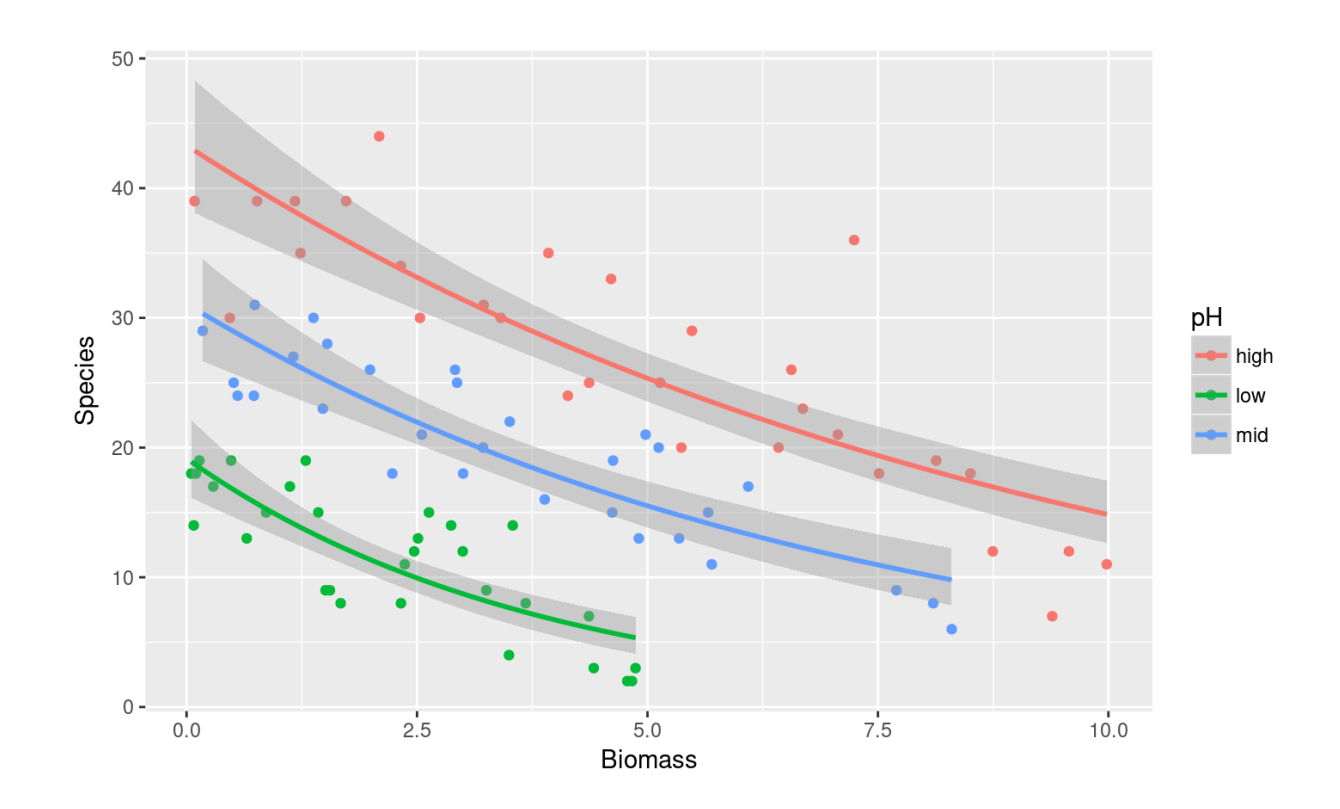

#### **Predito pelo modelo: preditor linear**

**·** alto pH, biomassa 0.47 e 7.5

coefglm01 <- coef(glm01)  $(bio01 < cceeq 0$  = coefglm01[[1]] + coefglm01[[2]]  $* 0.47$ )

## [1] 3.717773

(bio02 <- coefglm01[[1]] + coefglm01[[2]] \* 7.5)

## [1] 2.96465

# **Predito pelo modelo: preditor linear**

**·** alto pH, biomassa 0.47 e 7.5

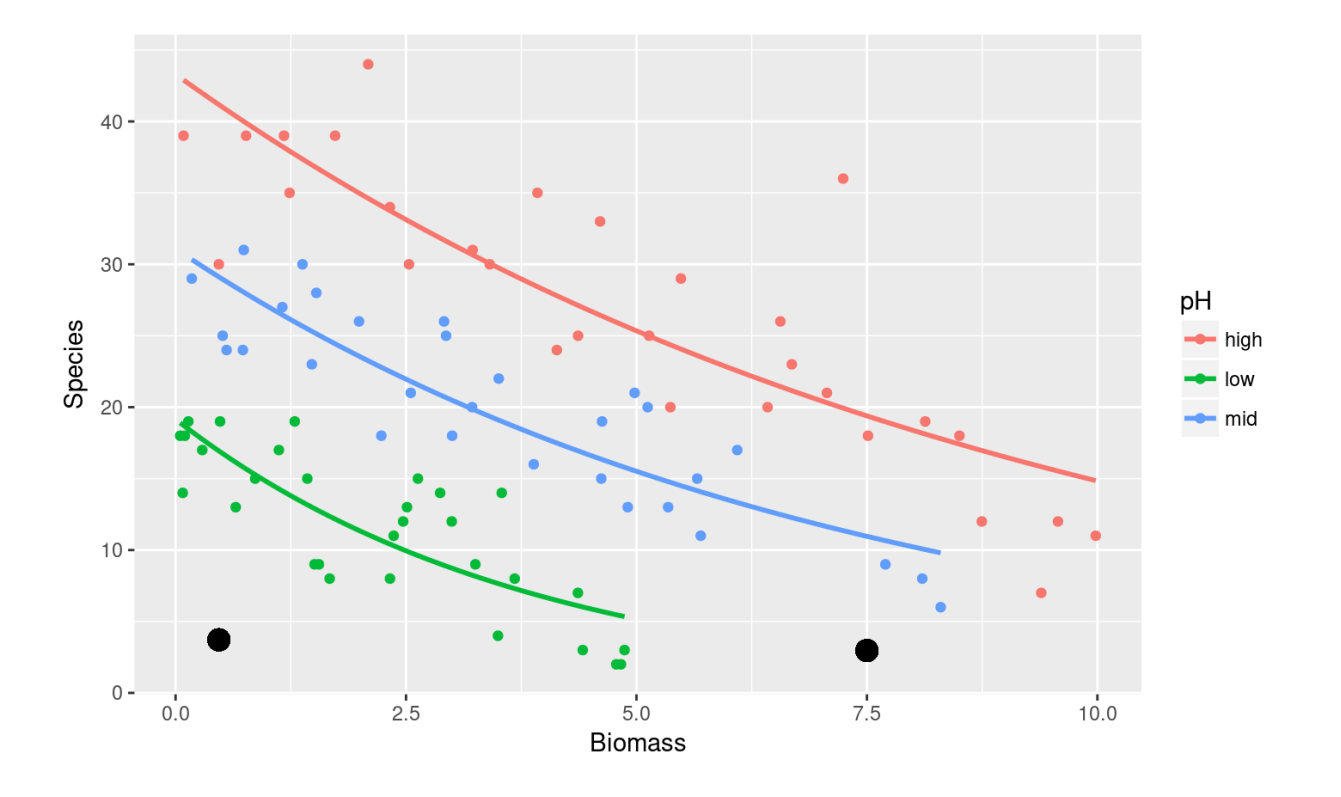

# **Predito pelo modelo: preditor linear**

- alto pH, biomassa 0.47 e 7.5 **·**
- antilog: exp() **·**

(exp(bio01))

## [1] 41.17258

(exp(bio02))

## [1] 19.38792

# **Predito pelo modelo: função inversa**

 $exp(E_{(y)})$ 

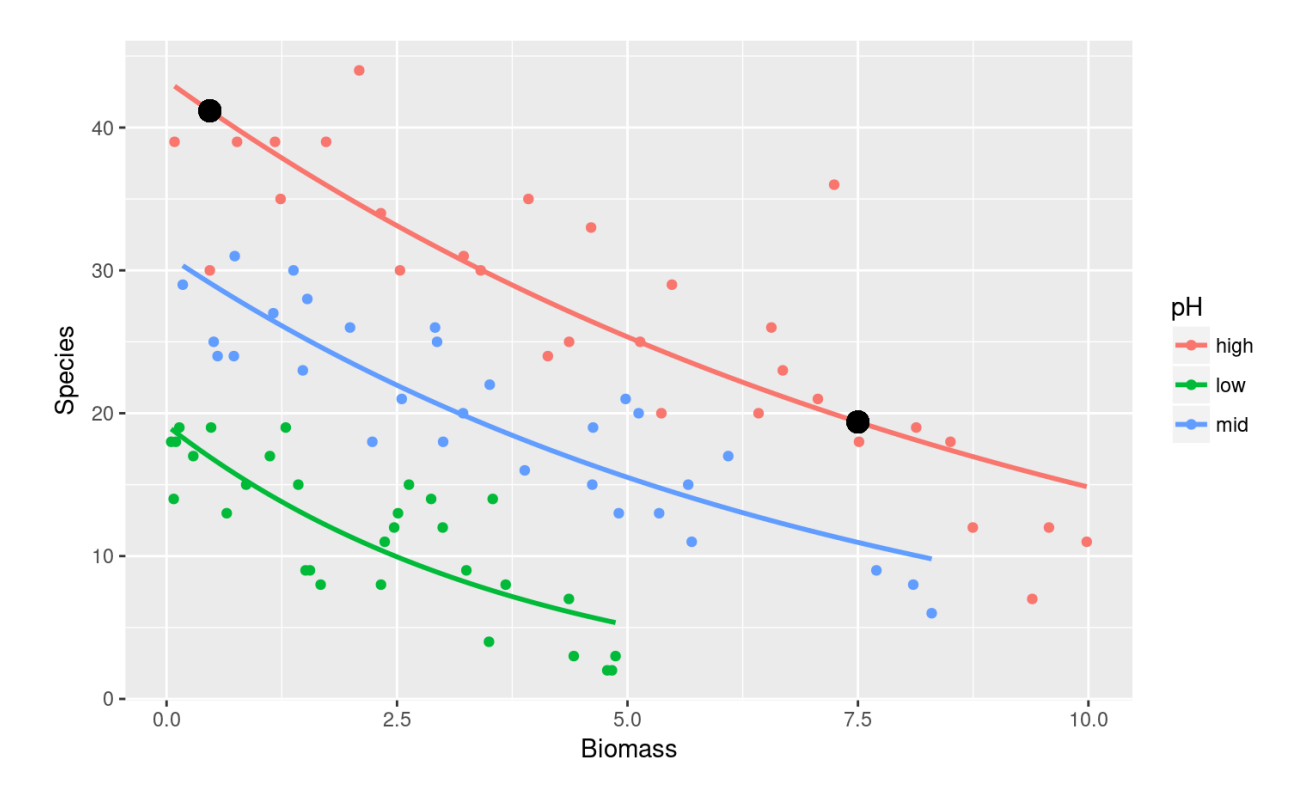

#### **Atividade**

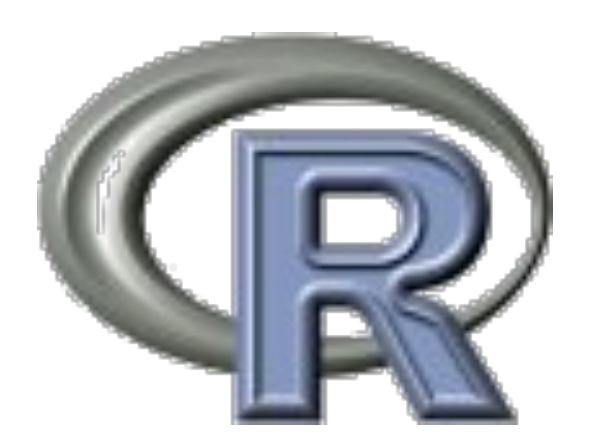

- Proporção (sucessos/tentativas) **·**
- Binária: **·**
	- sim x não **-**
	- vivo x morto **-**
	- germinou x não germinou **-**

# **GLM Binomial**

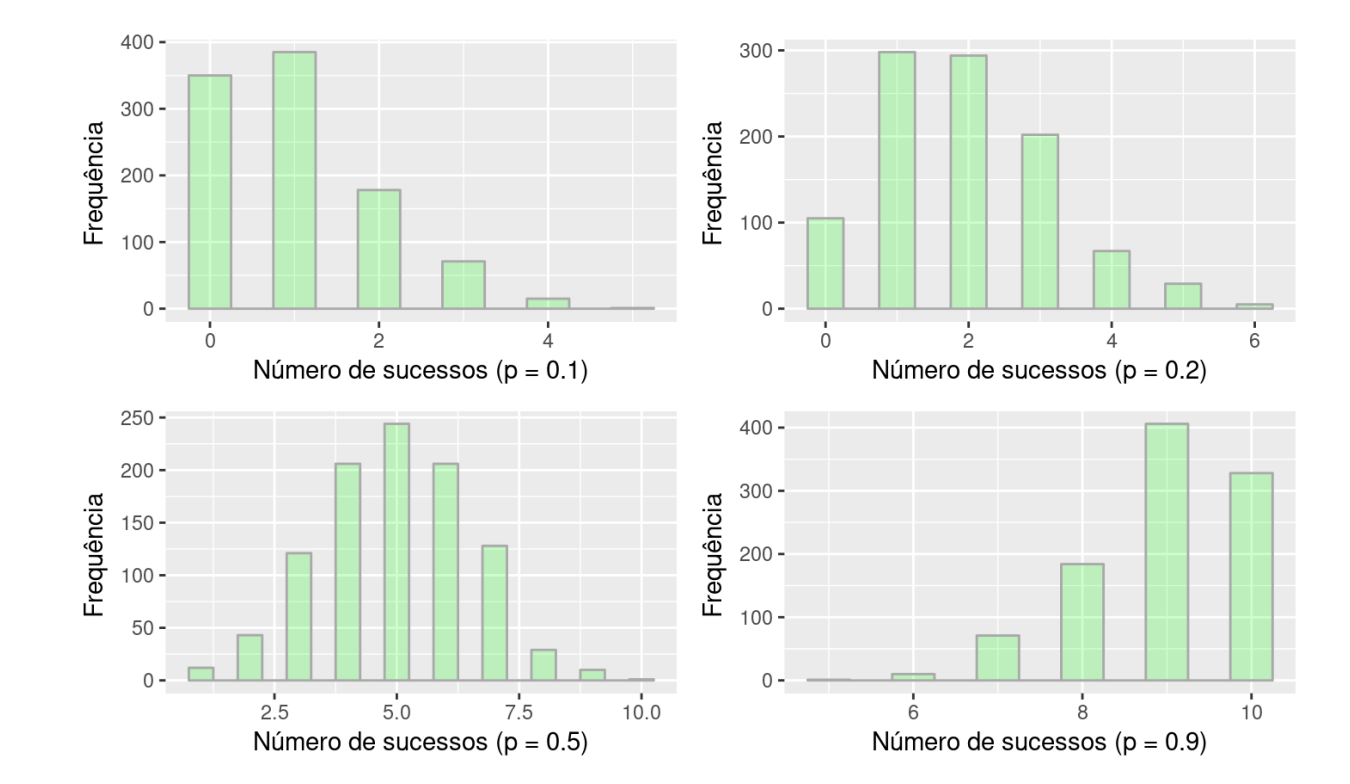

#### **GLM Binomial: estrutura do erro**

21/43

# **GLM Binomial: logit**

$$
\eta = \log(\frac{a+bx}{1-a+bx})
$$
\n
$$
\eta = \frac{e^{a+bx}}{1-e^{a+bx}}
$$
\n
$$
x = +\infty; y_p = 1
$$
\n
$$
x = -\infty; y_p = 0
$$

# **GLM Binomial: odds ratio (razão de chance)**

- probabilidade : sucessos/tentativas **·**
- chance: sucessos/falhas **·**
	- **-** sucessos/(tentativas sucessos)

 $p =$ sucesssos

 $q =$  falha

$$
log(\frac{p}{q})=a+bx
$$

#### **GLM binomial: florescer**

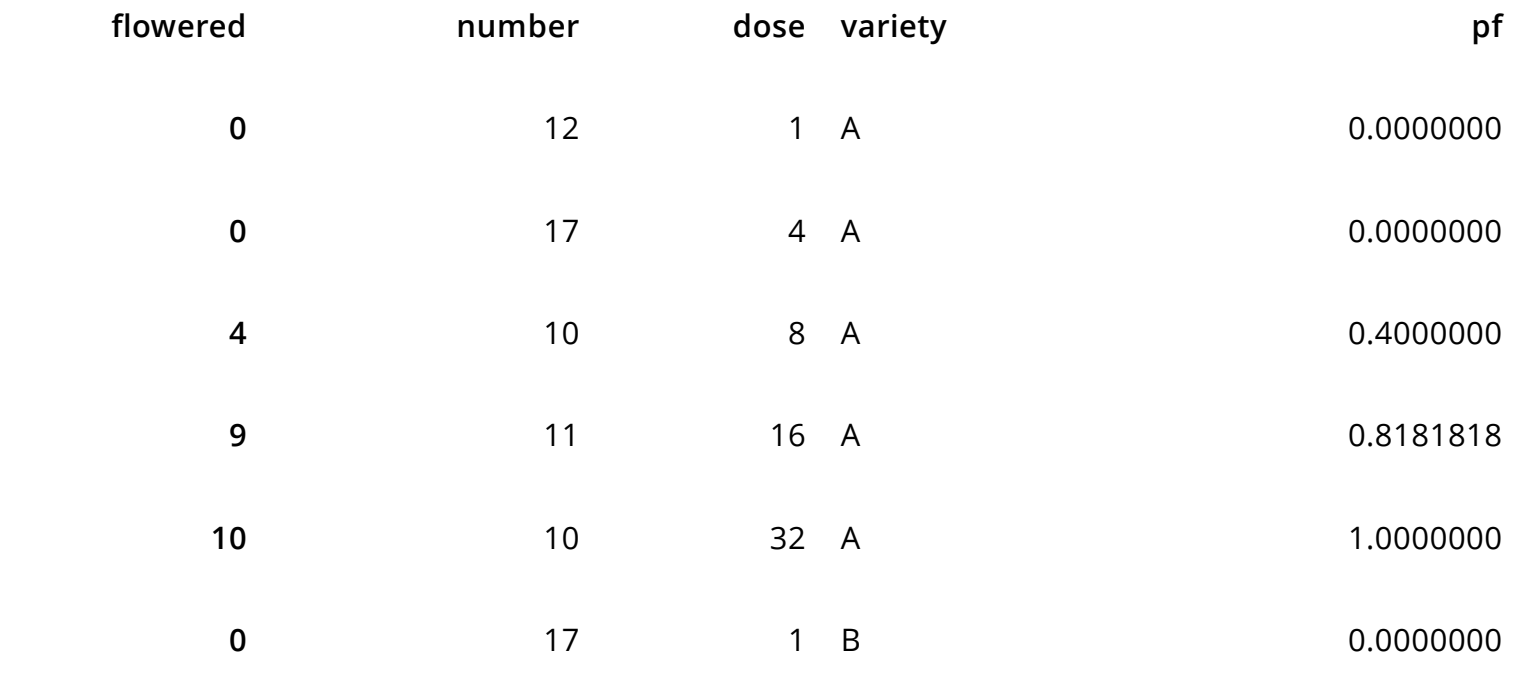

#### **Gráfico dos dados**

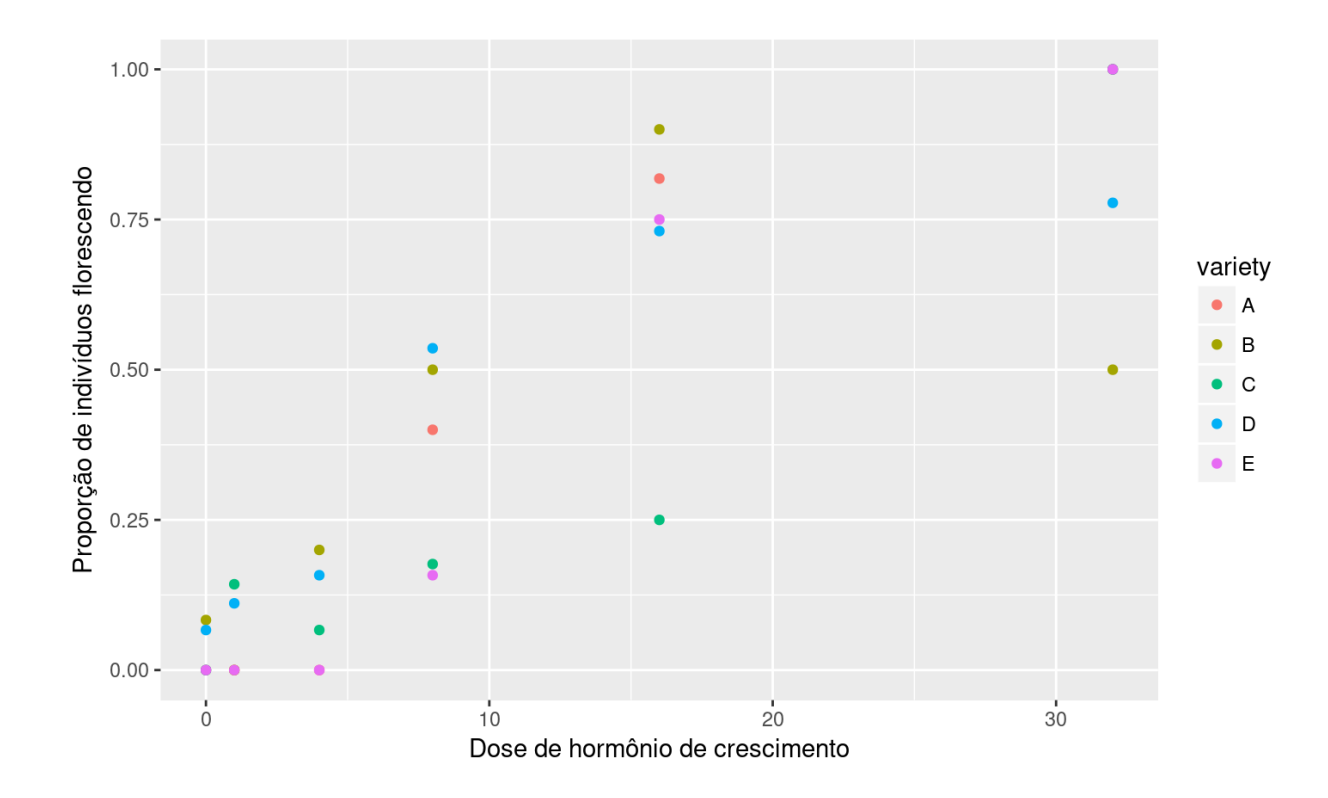

#### **Variável preditora (sucesso, falhas)**

(yb <- cbind(sucesso = flor\$flowered, falha= flor\$number-flor\$flowered))

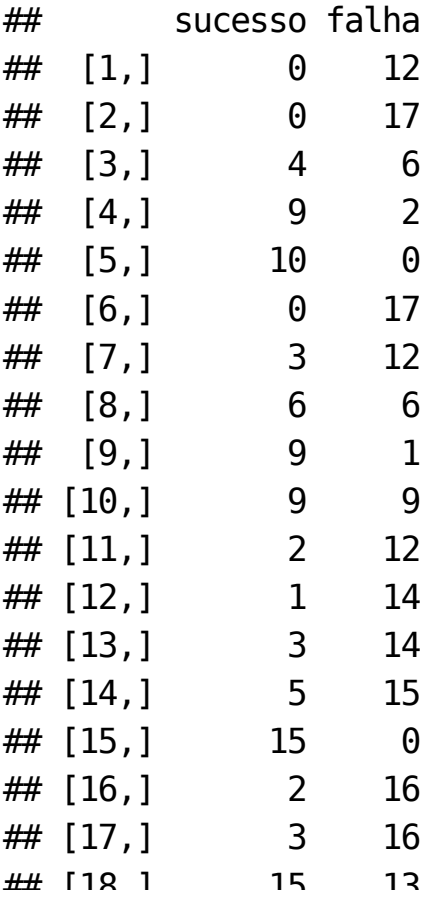

# **GLM Binomial: ajustando o modelo**

```
bin01 <- glm(yb \sim dose + variety + dose:variety, data=flor, family=binomial)
anova(bin01, test = "Chisq")## Analysis of Deviance Table
## 
## Model: binomial, link: logit
## 
## Response: yb
## 
## Terms added sequentially (first to last)
## 
## 
## Df Deviance Resid. Df Resid. Dev Pr(>Chi) 
## NULL 29 303.350 
## dose 1 197.098 28 106.252 < 2.2e-16 ***
## variety 4 9.483 24 96.769 0.0501 . 
## dose:variety 4 45.686 20 51.083 2.863e-09 ***
## ---
## Signif. codes: 0 '***' 0.001 '**' 0.01 '*' 0.05 '.' 0.1 ' ' 1
```
# **GLM Binomial: ajustando o modelo**

```
## 
## Call:
## glm(formula = yb ~ dose + variety + dose: variety, family = binomial,
\# data = flor)
## 
## Deviance Residuals: 
## Min 1Q Median 3Q Max 
## -2.6648 -1.1200 -0.3769 0.5735 3.3299 
## 
## Coefficients:
## Estimate Std. Error z value Pr(>|z|) 
## (Intercept) -4.59165 1.03215 -4.449 8.64e-06 ***
## dose 0.41262 0.10033 4.113 3.91e-05 ***
## varietyB 3.06197 1.09317 2.801 0.005094 ** 
## varietyC 1.23248 1.18812 1.037 0.299576 
## varietyD 3.17506 1.07516 2.953 0.003146 ** 
## varietyE -0.71466 1.54849 -0.462 0.644426 
## dose:varietyB -0.34282  0.10239 -3.348 0.000813 ***
## dose:varietyC -0.23039 0.10698 -2.154 0.031274 * 
## dose:varietyD -0.30481 0.10257 -2.972 0.002961 ** 
## dose:varietyE -0.00649 0.13292 -0.049 0.961057
```
# **GLM Binomial: simplificando o modelo**

```
bin02 \leq g \ln(yb - dose + variety, data = flow, family = binomial)anova(bin01, bin02, test = "Chisq")## Analysis of Deviance Table
## 
## Model 1: yb \sim dose + variety + dose: variety
## Model 2: yb \sim dose + variety
## Resid. Df Resid. Dev Df Deviance Pr(>Chi) 
## 1 20 51.083 
## 2 24 96.769 -4 -45.686 2.863e-09 ***
## ---
## Signif. codes: 0 '***' 0.001 '**' 0.01 '*' 0.05 '.' 0.1 ' ' 1
```
# **GLM Binomial: gráfico do modelo**

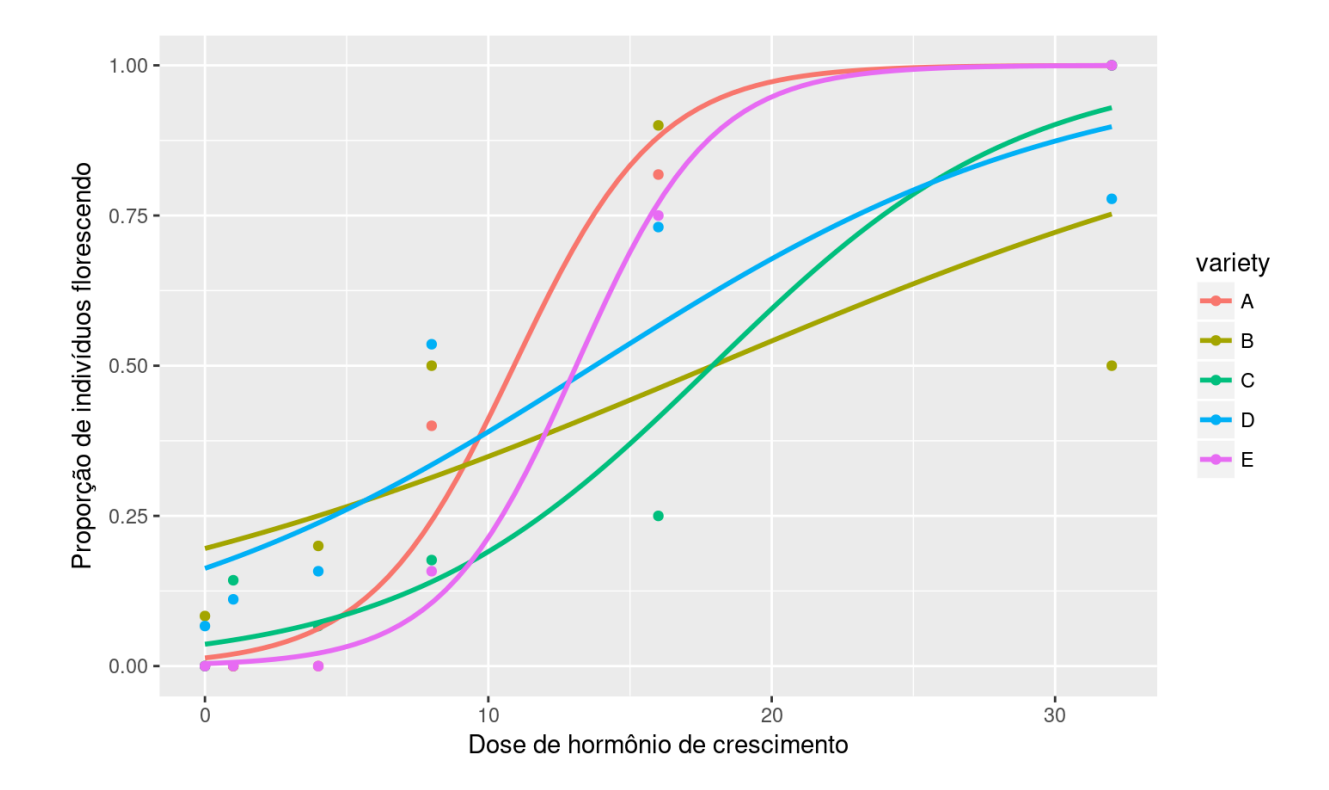

# **Predito pelo modelo: linear**

predict(bin01)

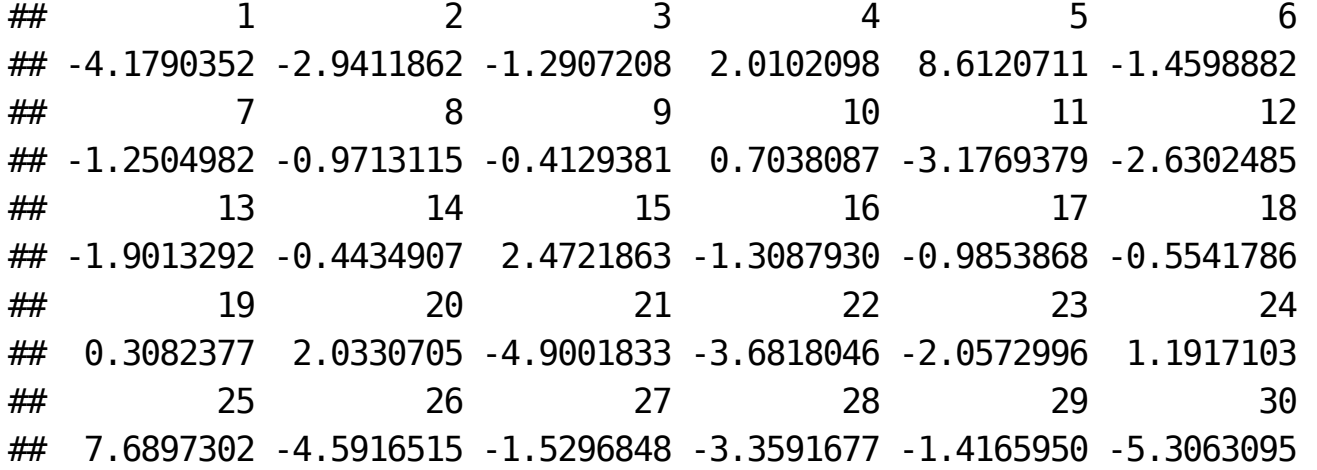

#### **Predito pelo modelo: antilogit**

 $1/(1+1/\exp(\text{predict}(bin01)))$ 

## 1 2 3 4 5 6 ## 0.015082316 0.050154735 0.215730827 0.881864884 0.999818136 0.188484430 ## 7 8 9 10 11 12 ## 0.222613918 0.274619176 0.398207832 0.669031659 0.040042874 0.067216871 ## 13 14 15 16 17 18 ## 0.129958109 0.390909521 0.922168829 0.212688893 0.271824227 0.364895476 ## 19 20 21 22 23 24 ## 0.576455053 0.884225776 0.007390197 0.024559161 0.113316872 0.767046813 ## 25 26 27 28 29 30 ## 0.999542708 0.010034395 0.178039802 0.033596235 0.195195932 0.004935716

# **GLM: ajuste de modelo proporção**

- ajuste a variável resposta (sucesso, falha) **·**
- use a familia de ligação **binomial(logit) ·**
- avalie o sobre-dispersão do erro pela razão ''Residual deviance'' e **·** ''degrees of freedom''
- razão > 1, use família ''quasibinom'' **·**
- busque o modelo mínimo adequado com ''anova'' **·**
	- ''poisson'' use ''test = "Chisq" '' **-**
	- ''quasipoisson'' use ''test = "F" '' **-**
- $\cdot$  retenha o modelo mínimo adequado
- $\cdot$  retorne os coeficientes e preditos do modelo para escala original (antilogit)

# **Atividade: GLM Binomial**

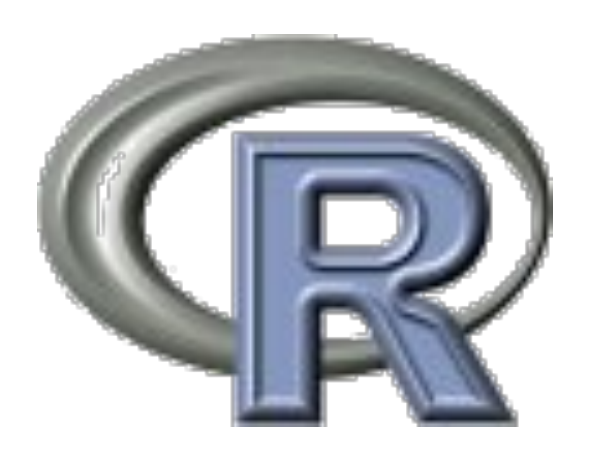

### **Modelos Lineares Mistos**

coeficientes da regressão são variáveis aleatórias

**·** modelo mais simples: intercepto é uma variável aleatória

$$
y=\alpha+\beta x+\epsilon
$$
  

$$
\alpha=N(\hat{\alpha},\sigma^2)
$$

- estima-se outra variância, associada à variável randômica **·**
- $\cdot$   $\alpha$  não é um valor e sim um distribuição de probabilidades de valores

#### **LMM: riqueza na praia**

#### A riqueza da macrofauna varia em função da altura relativa ao nível médio da mare

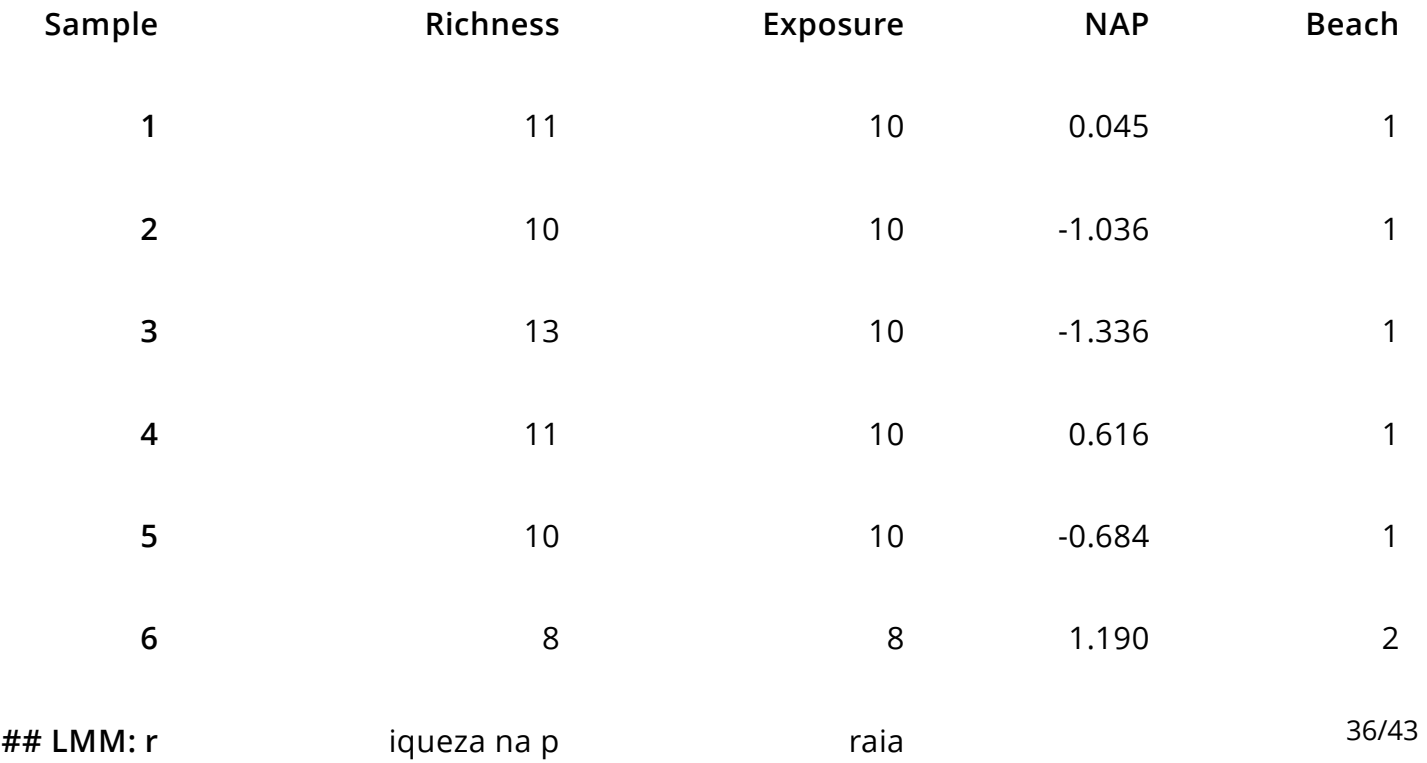

#### **LMM: riqueza na praia**

Uma possibilidade: 9 regressões

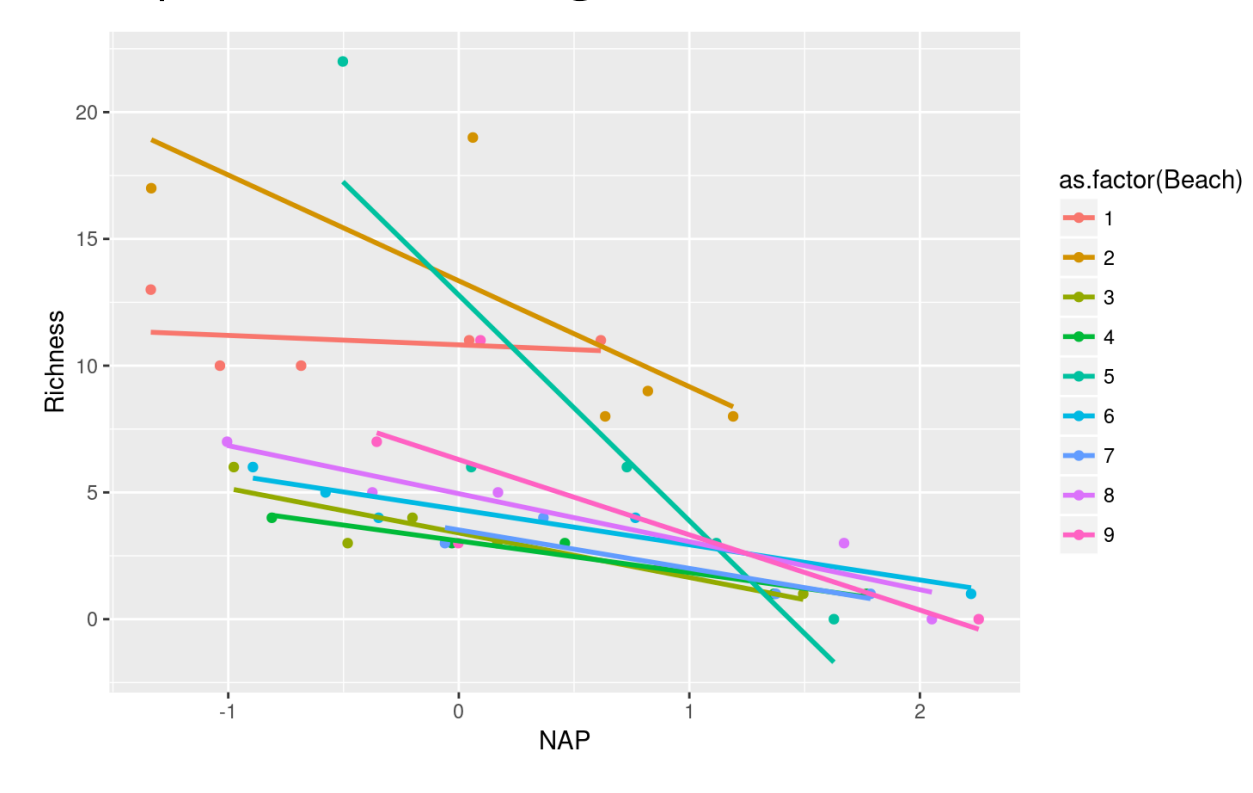

#### **LMM: riqueza na praia**

há um efeito aleatório da praia

**·** as observações dentro de cada praia não são independentes

library(lme4)

## Loading required package: Matrix

 $lmm01 < -1$ mer(Richness  $\sim$  NAP + (1|Beach), data=praia)

#### **LMM: riqueza da praia**

```
## Linear mixed model fit by REML ['lmerMod']
\# Formula: Richness \sim NAP + (1 | Beach)
## Data: praia
## 
## REML criterion at convergence: 239.5
## 
## Scaled residuals: 
## Min 1Q Median 3Q Max 
## -1.4227 -0.4848 -0.1576 0.2519 3.9794 
## 
## Random effects:
## Groups Name Variance Std.Dev.
## Beach (Intercept) 8.668 2.944 
## Residual 9.362 3.060 
## Number of obs: 45, groups: Beach, 9
## 
## Fixed effects:
## Estimate Std. Error t value
## (Intercept) 6.5819 1.0958 6.007
## NAP -2.5684 0.4947 -5.192
##
```
# **LMM: modelo mínimo adequado**

#### Comparando modelos mistos

- os modelos devem ser comparados por ''ML'' **·**
- devem ser apresentados com ''RML'' **·**

```
lmm01r < -1mer(Richness \sim NAP + (1|Beach), data=praia, REML = FALSE)
lmm00r \leq lmer(Richness \sim 1 + (1|Beach), data=praia, REML = FALSE)
anova(lmm00r, lmm01r)
```

```
## Data: praia
## Models:
\# lmm00r: Richness \sim 1 + (1 \mid Beach)
\# lmm01r: Richness ~ NAP + (1 | Beach)
## Df AIC BIC logLik deviance Chisq Chi Df Pr(>Chisq) 
## lmm00r 3 269.30 274.72 -131.65 263.30 
## lmm01r 4 249.83 257.06 -120.92 241.83 21.474 1 3.586e-06 ***
## ---
## Signif. codes: 0 '***' 0.001 '**' 0.01 '*' 0.05 '.' 0.1 ' ' 1
```
#### **LMM: resultado do modelo**

(coeflmm <- coef(lmm01))

## \$Beach

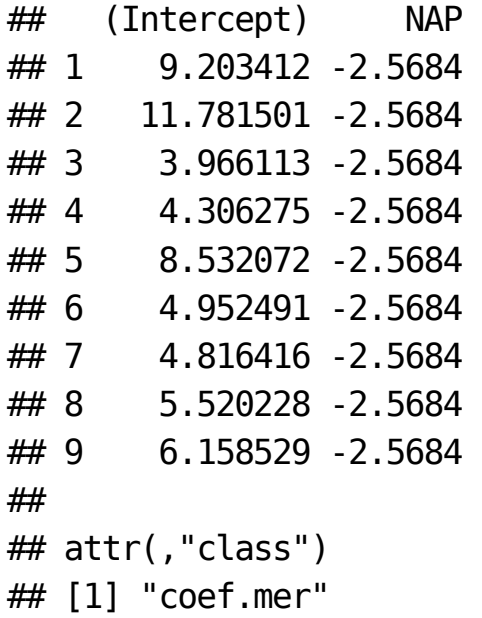

#### **LMM: resultado do modelo**

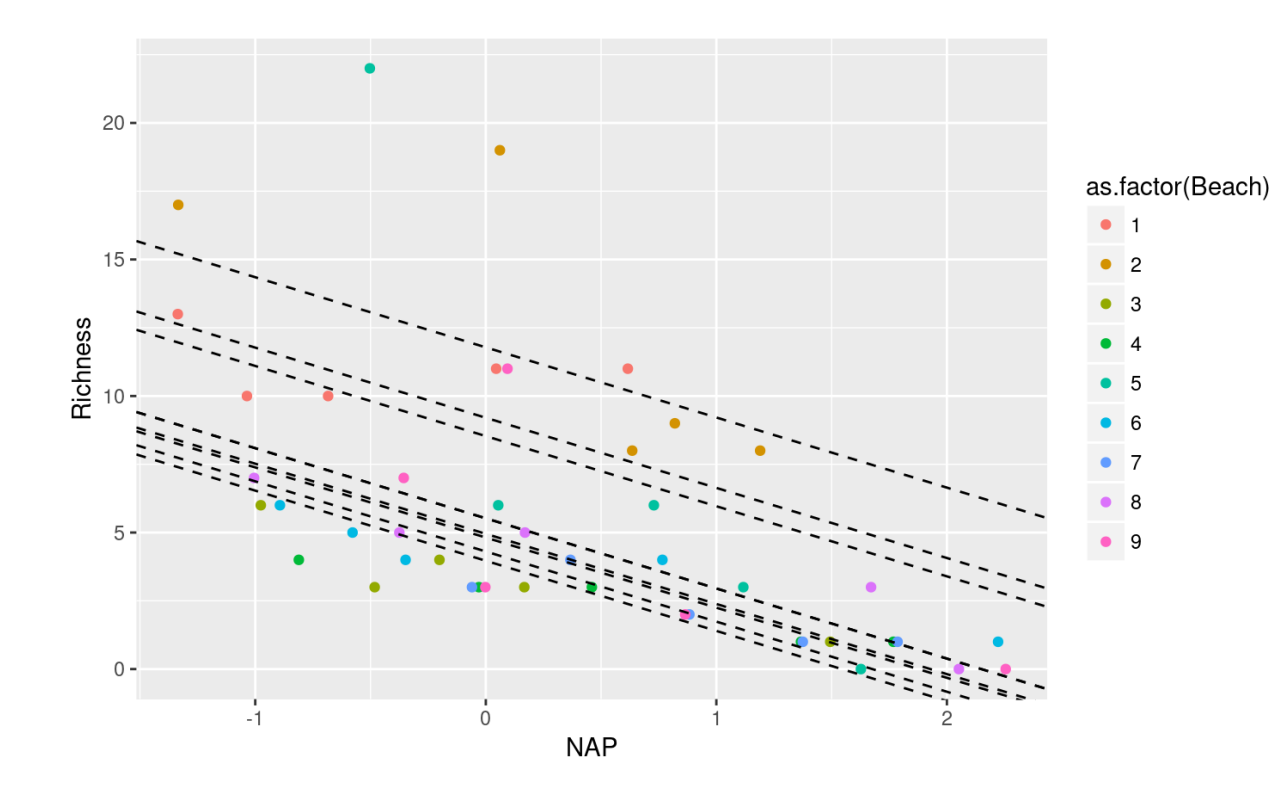

# **Atividade: LMM intercepto e inclinação**

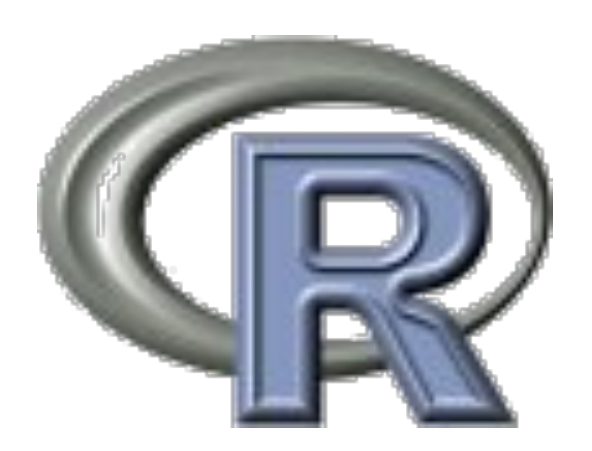